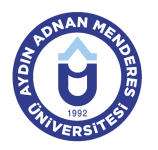

## **AYDIN ADNAN MENDERES ÜNİVERSİTESİ DERS BİLGİ FORMU**

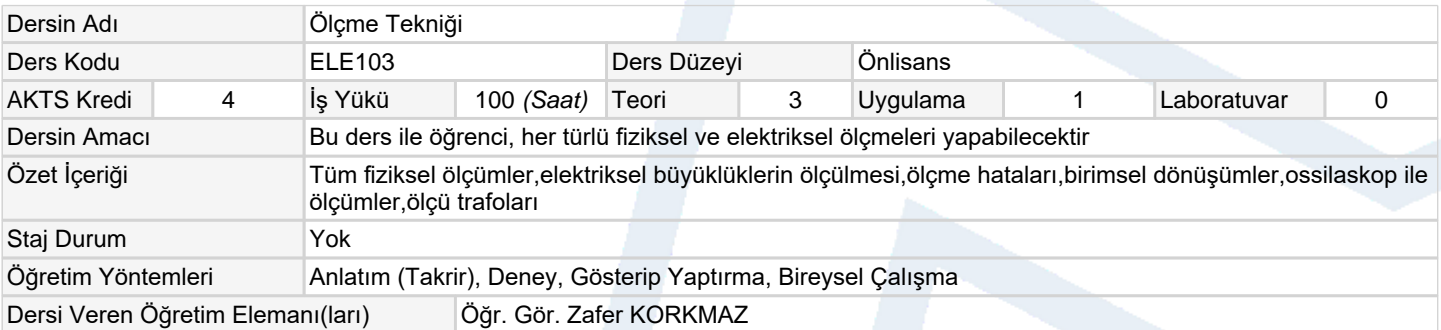

## **Ölçme ve Değerlendirme Araçları**

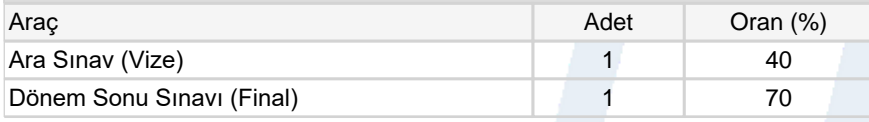

## **Ders Kitabı / Önerilen Kaynaklar**

1 Elektrik ve Elektronik Ölçmeler ve İş Güvenliği (Mahmut Nacar)

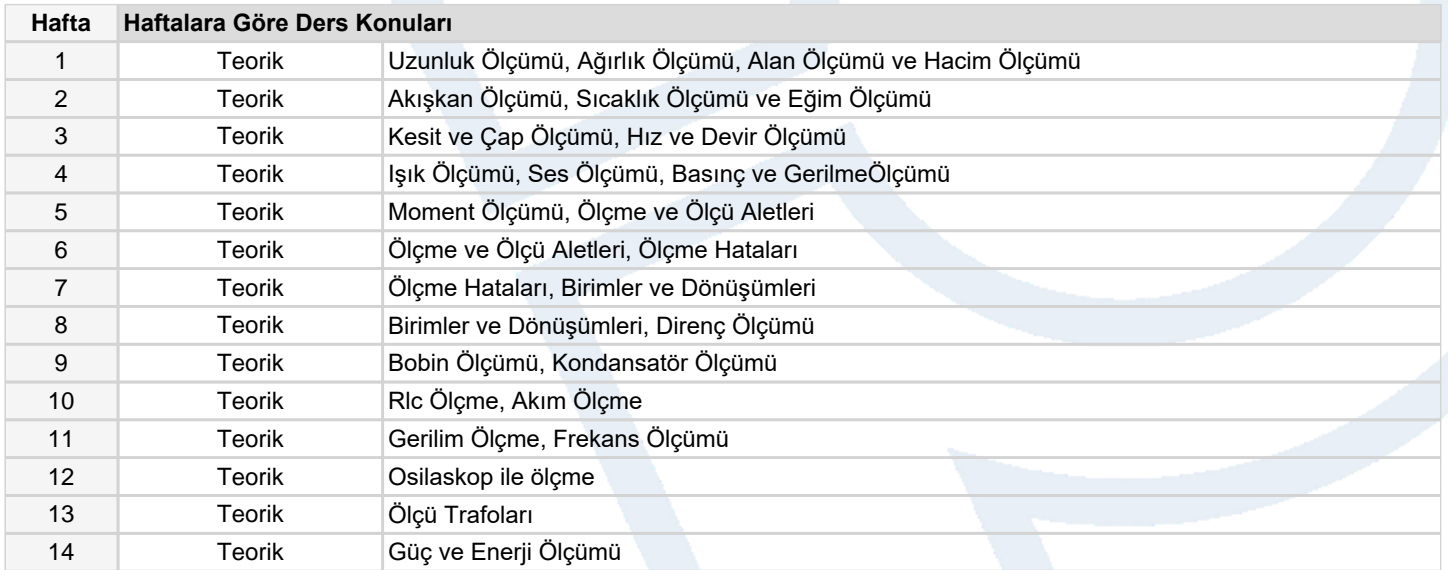

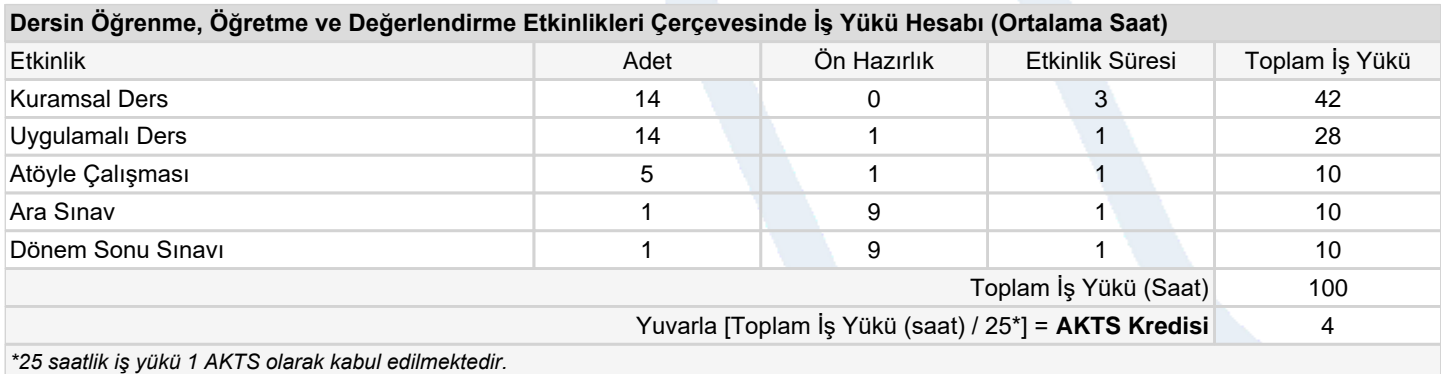

## **Dersin Öğrenme Çıktıları** 1 Fiziksel büyüklükleri ölçmek, 2 Elektriksel büyüklükleri ölçmek. 3 Ölçme hatalarını bilir. 4 Ossiloskop ile ölçme yapar.

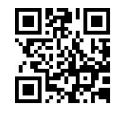

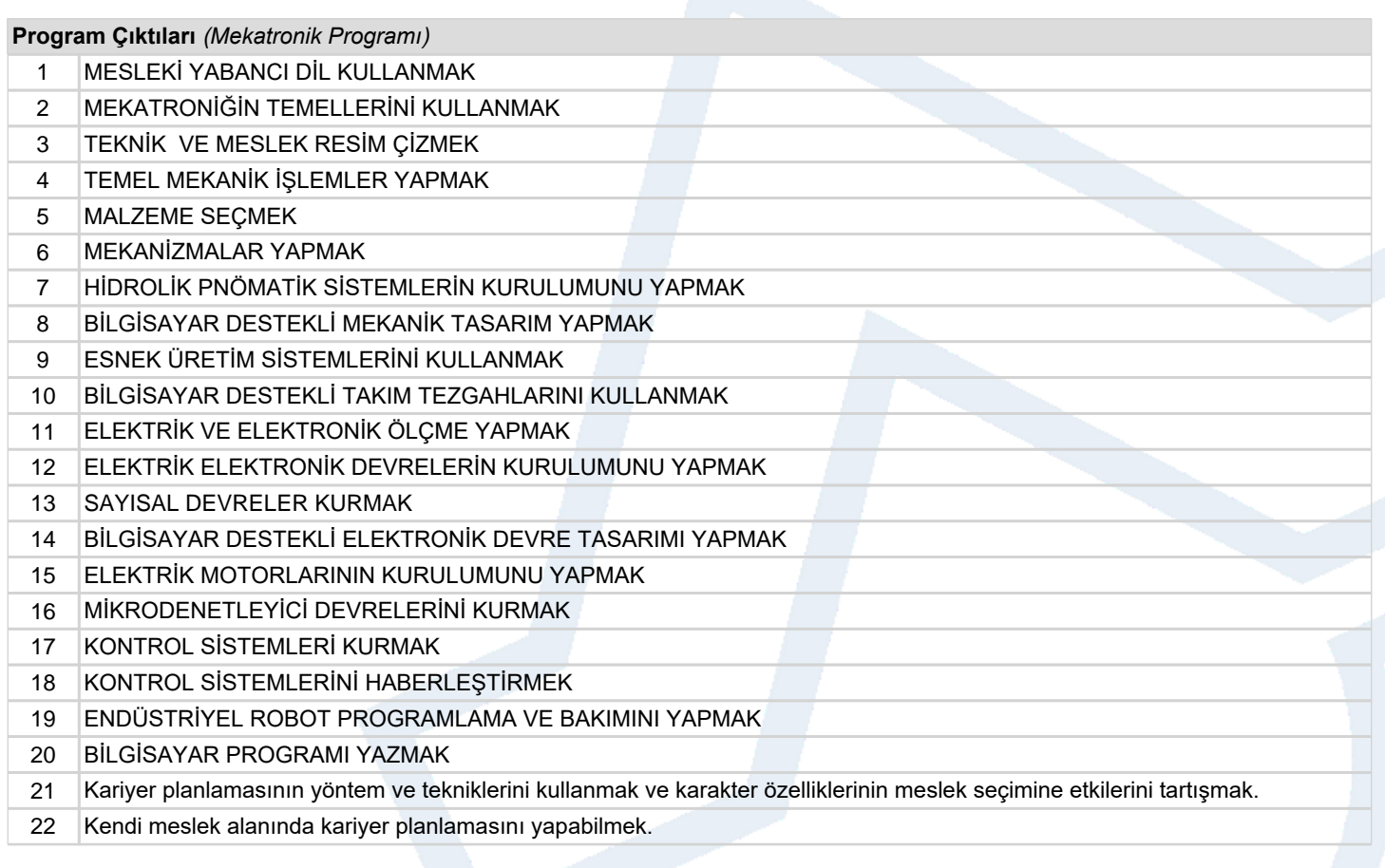

**Program ve Öğrenme Çıktıları İlişkisi** *1:Çok Düşük, 2:Düşük, 3:Orta, 4:Yüksek, 5:Çok Yüksek*

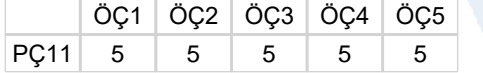